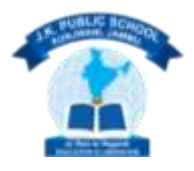

JK PUBLIC SCHOOL, KUNJWANI

**(SESSION: 2018-19)**

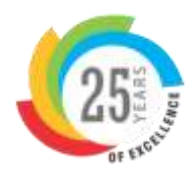

### HOLIDAYS HOME WORK

#### **CLASS: 9TH**

### **English: -**

- 1. Write movie review of "Inside out" on fair notebook.
- 2. Write an inspirational short story in about 200 -250 words on fair notebook.
- 3. Write a paragraph using different forms of verb (100-150 words on any topic) on fair notebook.
- 4. Do the written work on separate notebook and revise all work done in the class.

#### **Physics:-**

1. Do the worksheet uploaded on Entab and School Website.

#### **Chemistry:-**

- 1. Revise Chapter no -01 and 02 ( Upto types of mixtures) on a separate notebook.
- 2. Four practical to be written on lab manual.

#### **Biology :-**

- 1. Draw well labelled diagram of different cell organelles and write down their functions on separate notebook.
- 2. Plant tissue– Explain types of plant tissue with the help of labelled diagram
- 3. Revise chapter no -5 , 6 (upto plant tissue).

#### **Mathematics :-**

- 1. Revise all the units done in the class and solve each questions in a separate practice notebook with example.
- 2. Also solve assignment uploaded on the Entab and School Website.
- 3. Activity :- (i) Represent the following irrational number on the number line with spiral method on the chart paper.

 $(a)\sqrt{11}$  (b)  $\sqrt{8}$ 

- 4. Represent the following on the number line.
	- (a)  $2 + \sqrt{3}$  (b)  $2 \sqrt{3}$  (c)  $2\sqrt{2}$  (d)  $3 + \sqrt{5}$

#### **Social Studies:-**

### **History**

1. Do 10 questions of one mark of each lesson in History notebook. Chapter no 01 – The French Revolution. Chapter no 03 – Nazism and the rise of Hitler.

# **Civics**

1. Do 10 questions of one marks of each lesson in civics notebook. Chapter no 02 – What is democracy and why democracy?

# **Geography**

- 1. Frame internal questions from first two chapters of geography.
	- Ten questions from each chapter.
	- Answers of these should be very short (one word/one sentence).
- 2. On an outline map of India show the following : Peaks:- K<sup>2</sup> , Kanchenjunga , Nanga Parbat and The Anai Mudi Plateaus- Chota Nagpur , and Malwa The Indian desert, western Ghat, Lakshadweep Island.

# **Economics**

- 1. Do 10 questions of one mark each (Economics notebook). Chapter no 01 – Story of village palampur Chapter no 02 - People as resource
- 2. Project work

Make a project report on traditional ( Persian wheel) as well as modern irrigation methods in a separate file.

# **Hindi:-**

- (क) अपठित गढ़यांश (कोई-देत) ्छ) अपठित काव्यांश (क्रेडि-दा) ।<br>या) चित्र चिपकाएँ और उसे देखकर मन में उभरते<br>विचारों का वर्णन (25-30) शब्दों में कीजिए (क्रिटिवी) नोट:->उपयुक्त कार्थ हिंदी की कक्षा उत्तर-पुरितका<br>सोट:->उपयुक्त कार्थ हिंदी की कक्षा उत्तर-पुरितका
- थ) कक्षा में किया गया कार्य आत्मस्गत् केरं। कक्षा भाकिया गया काम आत्मरूपत् कर।<br>नोट:→ उपर्युक्त कार्घ अलग उत्तर-पुस्तिका में करें।

#### Urdu:-

ا) انٹرنیٹ کے ذریعہ مختلف اُددو ویب سائٹ سے اُردو شاہم وں ، ادیبوں اور نشر و ادب سے متعلق دوسری معلومات تامل کی .تا سکتی ہیں۔ اِن میں سے کسی ایک شاعر اور ادیب بر ایک لوٹ لکھیں اور اِن کسی ایک نظم اور کہائی کو تقویروں<br>سے سا<sub>کھ</sub> پیش کریں 2) صفحه لا لگاوی:i) میری زندگی کا لفب العین  $C \cup \forall j \cup j \subseteq j$ ii iii) کیتایی میلہ iv) مطالعے سے فوالُد ۷) ممل سے زنرگی بنتی ہے vi) نقلیم لنسواں 3) ایسی کتاب میں سے کدی بچاس محاور ہے تلائش کرتے اور اُن کے مخی لکھ کر تخلوں میں است<u>بال</u> کرتیے۔

#### **Subject : Information Technology**

- $\triangleright$  Learn and prepare following chapters.
	- Computer System
	- Basics of Computer System
	- Operating System
- Solve the Application Based Questions (Unsolved Formative Assessment) of all the 3 Chapters on IT register.
- **Concept Based Assignment** : Do this assignment in your IT register with heading Holidays' Homework

Q1. The following diagram shows a CPU

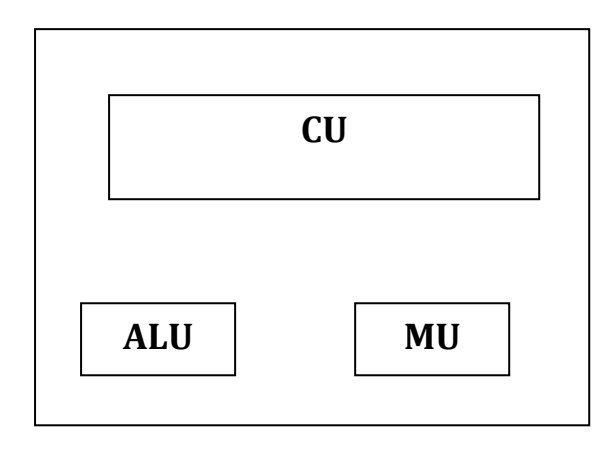

Explain the use of the three components making up the CPU.

Q2. Which is the active folder?

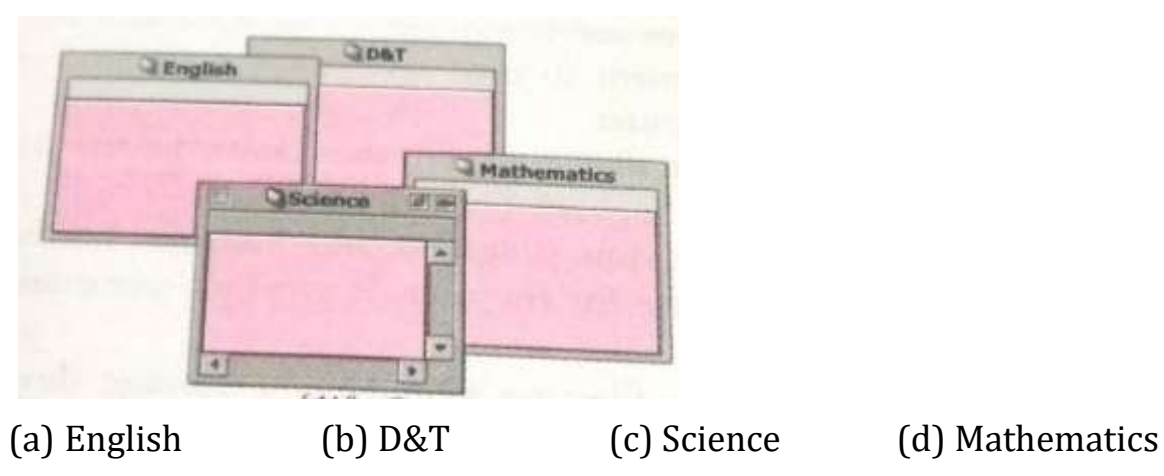

Q3. The screenshot shows the contents of Recycle Bin.

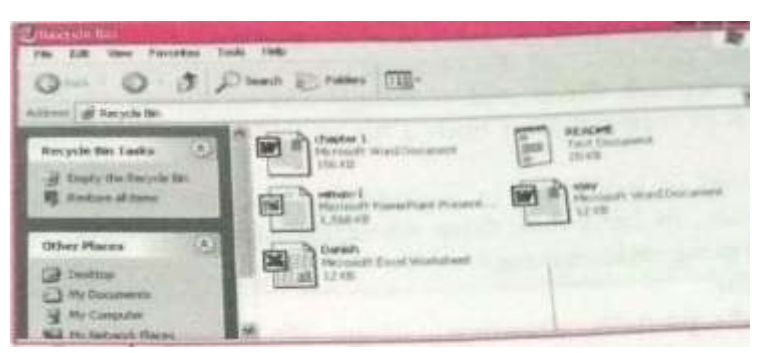

How many files are there in Recycle Bin?

(a)2 (b)3 (c)4 (d)5

Q4. Which of the following safely shuts down the operating system and loads it again?

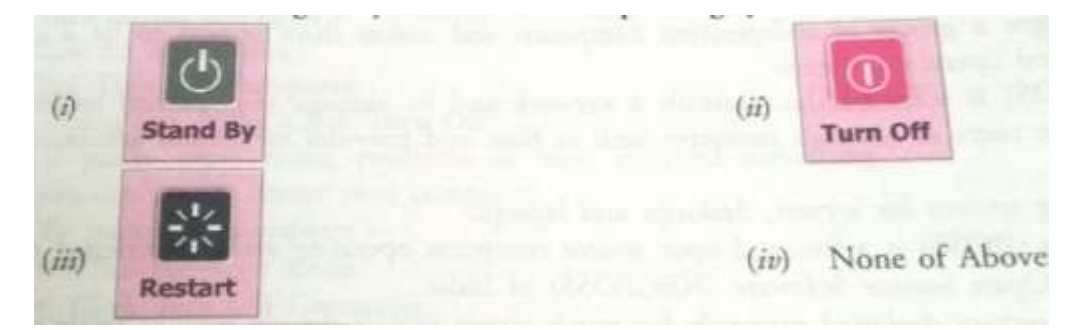

Q5. Look at the figure given below and answer the following questions.

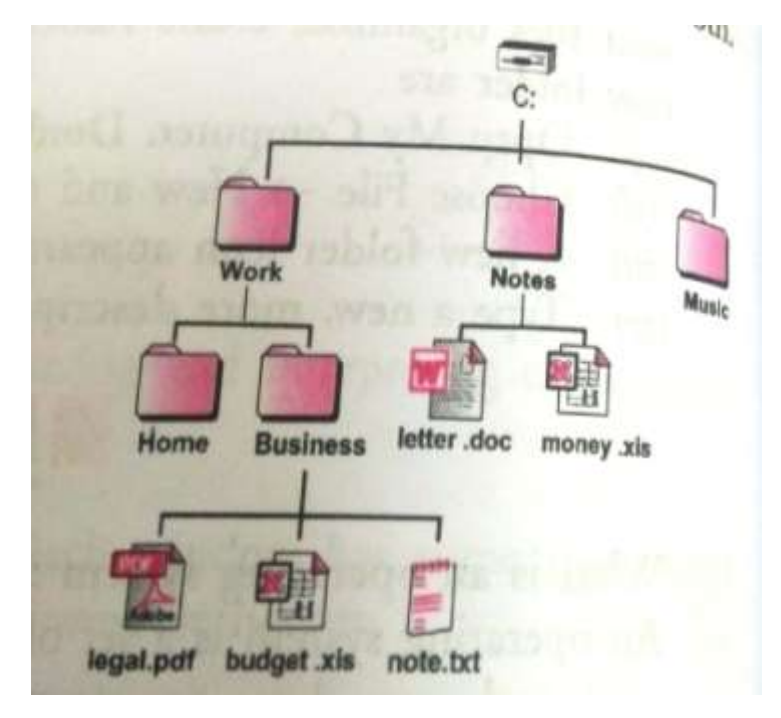

- (i) How many folders are shown?
- (ii) How many subfolders are shown?
- (iii) In which drive are the files and folders stored?
- (iv) The folder Business is a subfolder of the \_\_\_\_\_\_\_\_\_\_\_\_\_\_\_\_ folder.
- (v) Which program was used to create the file budget.xls?
- (vi) Which program was used to create the file letter.doc?
- (vii) Name a folder which is always found on your computer.
- (viii) Write the path of the file money.xls.

## **Concept based MCQs**

(i) Suppose you have bought all hardware components required for assembling a computer. After assembling the computer system, which will be the very first software to be installed? (a)Hardware Drivers (b) Operating System

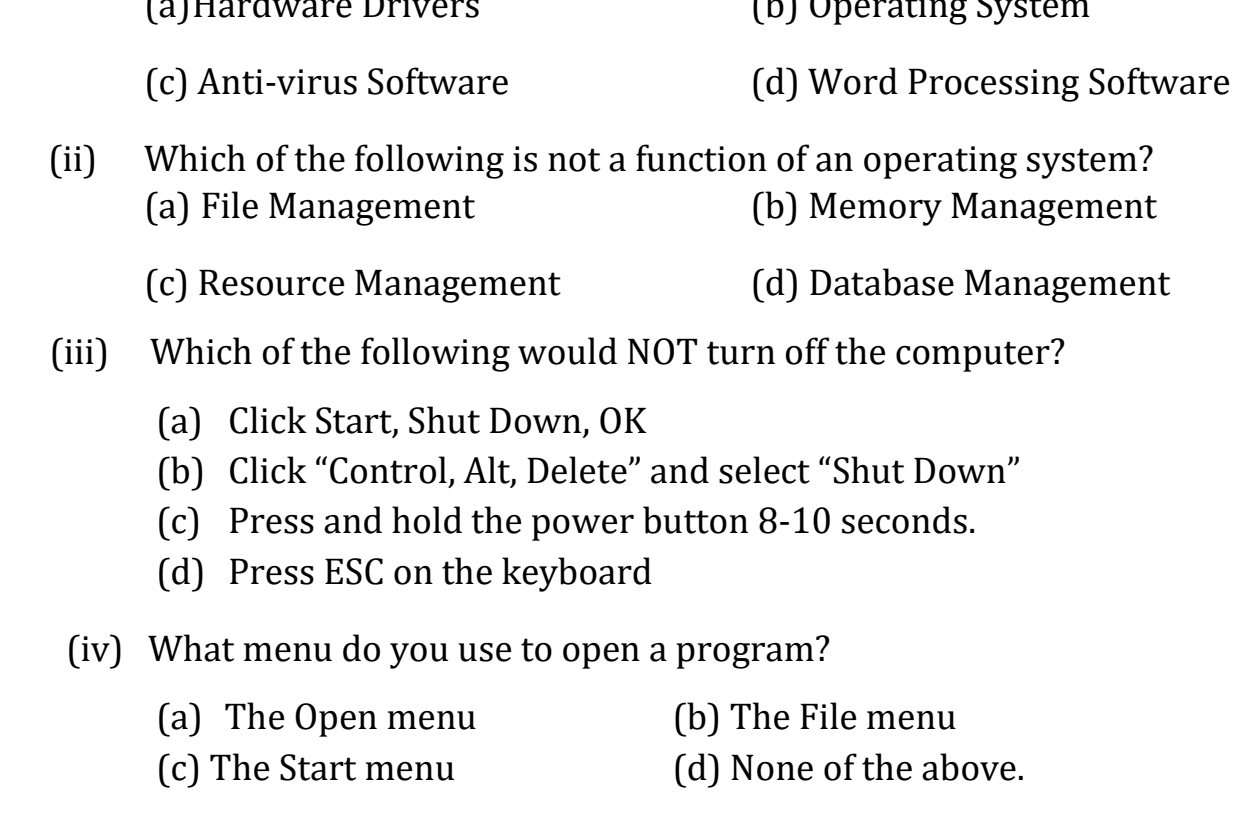

(v) Location of Start Button , active programs, Quick Launch and current time :

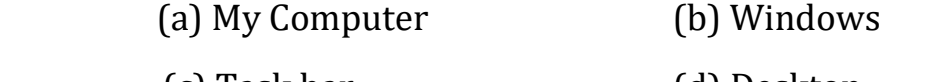

(c) Task bar (d) Desktop